# **Freifunk in Magdeburg ausbauen**

weitere Informationen unter: <http://md.freifunk.net>

#### **Projektinfo**

**Ansprechpartner**

[eriu](https://wiki.netz39.de/user:eriu)

**Mitstreiter**

[alex](https://wiki.netz39.de/user:lespocky), [andreas,](https://wiki.netz39.de/user:andreas) [bastinat0r](https://wiki.netz39.de/user:bastinat0r)

#### **Status**

ongoing

# **Informationen**

- Freifunk Magdeburg befindet sich aktuell im Aufbau
- Twitter: <https://twitter.com/freifunkmd>@freifunkmd

# **Chronik**

- 2014-01-29 Es gab im [<http://www.netz39.de> Netz39 Hackerspace Magdeburg] das Kick-Off Meeting zu Freifunk.
- 2014-02-10 Entwicklung der Firmware fast vollständig abgeschlossen, erste Betatests mit Router-Modell (TL-WR841ND und TL-WR1043ND)
- 2014-01-29 Es gab im Netz39 Hackerspace Magdeburg das Kick-Off Meeting zu Freifunk.
- 2014-02-10 Entwicklung der Firmware fast vollständig abgeschlossen, erste Betatests mit unterschiedlichen Router-Modellen (TL-WR841N und TL-WR1043ND)
- 2014-03-28 Website von Freifunk Magdeburg geht online<http://md.freifunk.net/>
- 2014-05-29 erstes Gateway online
- 2014-05-29 Registerseite für Knoten online <http://register.md.freifunk.net/>
- 2014-06-02 erste stable Firmware auf Basis von Gluon veröffentlicht <http://firmware.md.freifunk.net/stable/>
- 2014-06-04 Knotenkarte online <http://map.md.freifunk.net/graph.html>
- 2014-06-04 Freifunk iOS App integriert Karten aus Magdeburg <http://md.freifunk.net/2014/06/freifunk-app/>

# **Firmware Installieren**

1. Router starten und über LAN mit einem Rechner verbinden

- 2. 192.168.0.1 im Browser aufrufen und die vorher geladene Firmware über das Menü installieren
- 3. Router über den Reset-Button neustarten (Konfigurationsmodus)
- 4. Konfigurationsassistenten durchklicken (Passwort setzen etc.)

## **Was machen wir als nächstes?**

- Freifunk-Workshop mit ein paar Infrastruktur-Entscheidungen
	- erstmal über die Kölner
- Router mit Firmware aufzusezten
- die ersten Nodes verteilen

Freifunk Link zur einzigen Freifunk-Node in Magdeburg realisieren bzw. eigene Node aufbauen.

<http://www-e.uni-magdeburg.de/jschulen/freifunk/index.html>

Was muss geklärt werden?

- Zugang zum Dach
- Erlaubnis zum Aufstellen einer Antenne (Blitzschutz…)
- Möglichkeit Kabel bis ins EG zu verlegen (Ethernet mit PoE-Injektion)
- Finanzierung Hardware (Router, Kabel, Antenne(n)

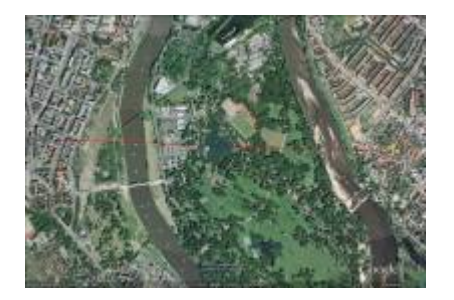

Eventueller RiFu-Link zur Jörg Schulenburgs Node in Cracau. (2,1 km) Könnte geographisch möglich sein.

[eXo] Ich habe noch einen outdoorfähigen AP mit PoE rumliegen. Wir bräuchten nur eine bessere Antenne.

### **Links**

[Die steigende Bedeutung öffentlicher WLANs – Von kommunalen Netzen bis zum organisierten Data-](http://www.retosphere.de/offenenetze/2013/02/21/die-steigende-bedeutung-offentlicher-wlans-von-kommunalen-netzen-bis-zum-organisierten-data-offloading/)**[Offloading](http://www.retosphere.de/offenenetze/2013/02/21/die-steigende-bedeutung-offentlicher-wlans-von-kommunalen-netzen-bis-zum-organisierten-data-offloading/)** 

### **to do**

aktuelle todo Liste<https://pad.n39.eu/p/freifunk-todo>

From: <https://wiki.netz39.de/> - **Netz39**

Permanent link: **<https://wiki.netz39.de/projects:2012:freifunk>**

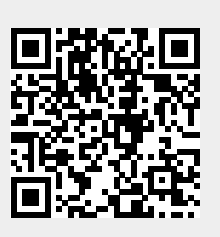

Last update: **2014-09-06 11:35**